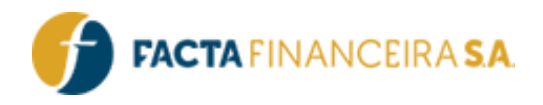

# **API FACTA | FGTS**

Versão do documento: 3.0

FACTA FINANCEIRA – Setor de Tecnologia da Informação

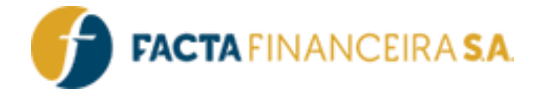

# **Descrição Geral:**

Este documento tem a finalidade de disponibilizar a consulta ao saldo disponível de antecipação do saque aniversário e a simu lação do valor máximo disponível para saque, bem como os cadastros de clientes e propostas.

# **Integração:**

# **1 - GET** | **Gera Token**

É imprescindível incluir um token válido em todas as requisições, o qual é gerado mediante as credenciais de usuário e senha fornecidas para acessar a API. É importante destacar que esse token possui uma validade de uma hora e pode ser utilizado em várias requisiçõe s durante esse período antes de expirar.

#### **Link para requisição:**

- Homologação: <http://webservice-homol.facta.com.br/gera-token>
- Produção: [http://webservice.facta.com.br/gera-token](http://webservice-homol.facta.com.br/gera-token)

#### **Header:**

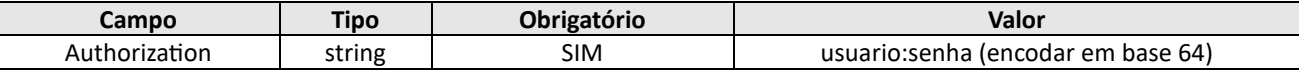

#### **Exemplo de requisição – cURL**

```
curl --location 'https://webservice-homol.facta.com.br/gera-token' \
--header 'Authorization: Basic MTAyNDpGYWN0YUAxNDA5' \
--header 'Cookie: PHPSESSID=sr1dnl931afs4koj1j417bprvn'
```
#### **Exemplo de requisição – PHP cURL**

<?php

```
$curl = curl_init();
```
curl setopt array(\$curl, array(

 CURLOPT\_URL => 'https://webservice-homol.facta.com.br/gera-token', CURLOPT\_RETURNTRANSFER => true, CURLOPT\_ENCODING => '', CURLOPT\_MAXREDIRS => 10, CURLOPT TIMEOUT  $\Rightarrow$  0, CURLOPT FOLLOWLOCATION => true, CURLOPT HTTP VERSION => CURL HTTP VERSION 1 1, CURLOPT\_CUSTOMREQUEST => 'GET',

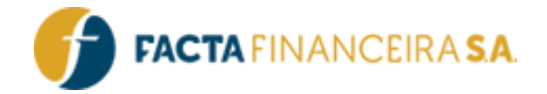

```
CURLOPT HTTPHEADER => array(
     'Authorization: Basic MTAyNDpGYWN0YUAxA5',
     'Cookie: PHPSESSID=sr1dnl931afs4koj1j41prvn'
  ),
));
$response = curl exec(Scurl);
```

```
curl_close($curl);
echo $response;
```
#### **Exemplo de response – PHP cURL**

```
{
     "erro": false,
     "mensagem": "Token gerado com sucesso",
     "token": 
"eyJ0eXAiOiJKV1QiLCJhbGciOiJIUzI1NiJ9.eyJzdWIiOiIyNDUiLCJsdmwiOiIyIiwidXNyIjoiMTAyNCIsImNydCI6Ij
EwMjQiLCJpYXQiOjE3MTI5NDgxMjksImV4cCI6MTcxMjk1MTcyOX0.gfJZcSQRo4hpPHhR2D3SJEtNBPJE4mrjP6kXsf2r-
js",
     "expira": "12/04/2024 16:55:29"
}
```
# **2** - **GET** | **Simulação: Consulta de saldo disponível para antecipação FGTS**

Este método deverá ser utilizado para consulta dos valores disponíveis para antecipação de saque aniversário. Serão retornado s os valores acumulados de saldo, os valores das parcelas e fluxos de vencimentos disponíveis para antecipação.

Serão disponibilizados os valores de saque para os próximos 12 anos, que é o prazo máximo permitido para antecipação, sendo o pcional a quantidade de parcelas a antecipar, desde que observem a política de crédito da instituição.

#### **Link para requisição:**

- Homologação: https://webservice-homol.facta.com.br/fgts/saldo
- Produção: https://webservice.facta.com.br/fgts/saldo

#### **Params:**

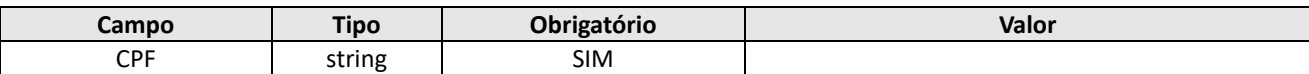

#### **Headers:**

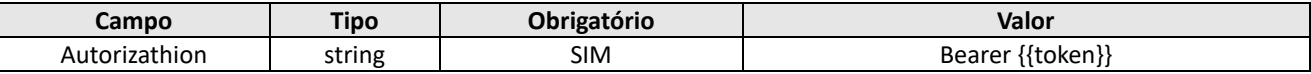

# FACTA FINANCEIRA – Setor de Tecnologia da Informação

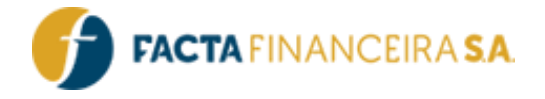

#### **Exemplo de request – cURL**

```
curl --location 'https://webservice-homol.facta.com.br/fgts/saldo?cpf=00000000000' \
--header 'Authorization: Bearer {{token}}' \
--data ''
```
#### **Exemplo de request – PHP cURL**

#### <?php

```
$curl = curl init();
```

```
curl setopt array($curl, array(
   CURLOPT_URL => 'https://webservice-homol.facta.com.br/fgts/saldo?cpf=00000000000',
  CURLOPT_RETURNTRANSFER => true,
  CURLOPT ENCODING => '',
  CURLOPT_MAXREDIRS => 10,
  CURLOPT TIMEOUT => 0,CURLOPT FOLLOWLOCATION => true,
  CURLOPT HTTP VERSION => CURL HTTP VERSION 1 1,
   CURLOPT_CUSTOMREQUEST => 'GET',
   CURLOPT_HTTPHEADER => array(
    'Authorization: Bearer {{token}}'
   ),
));
$response = curl exec(Scurl);
```
curl\_close(\$curl); echo \$response;

#### **Exemplo de response – PHP cURL**

```
{
   "erro": false,
   "tipo": "Sucesso",
    "msg": "Saldo retornado com sucesso",
    "retorno": {
        "data saldo": "15/04/2024",
        "horaSaldo": "14:28:23",
        "saldo_total": "6567.93",
        "dataRepasse_1": "01/03/2025",
        "valor_1": "350.69",
        "dataRepasse_2": "01/03/2026",
        "valor 2": "333.16",
        "dataRepasse_3": "01/03/2027",
        "valor_3": "316.49",
```
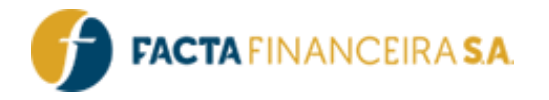

```
"dataRepasse_4": "01/03/2028",
"valor_4": "300.68",
"dataRepasse_5": "01/03/2029",
"valor_5": "285.63",
"dataRepasse_6": "01/03/2030",
"valor_6": "271.36",
"dataRepasse_7": "01/03/2031",
"valor_7": "257.79",
"dataRepasse_8": "01/03/2032",
"valor_8": "348.52",
"dataRepasse_9": "01/03/2033",
"valor_9": "493.21",
"dataRepasse_10": "01/03/2034",
"valor_10": "608.14"
```
# **3** - **POST** | **Simulação: Valor líquido liberado FGTS**

}

}

Este método irá retornar os valores líquidos para antecipação de saque aniversário do FGTS. Deverão ser informados no array d e parcelas todos os períodos desejados que foram retornados no endpoint "saldo".

Para abdicar de um período que o cliente não deseja antecipar, deverá ser informado no campo "valor\_x" o valor "zero". No campo "taxa" deverá ser informada a taxa de juros de acordo com a tabela desejada. Para selecionar a tabela, adicionamos o campo "tabe la", onde deverão ser informados o código de cada tabela, conforme segue:

- **50407** Tabela LIGHT 400 (Taxa = 1.80)
- **48291** Tabela LIGHT (Taxa = 1.80)
- **53201**  Tabela PLUS (Taxa = 1.80)
- **53210** Tabela PLUS (Taxa = 1.80)
- **53228** Tabela TOP (Taxa = 1.80)
- **53236**  Tabela GOLD RN (Taxa = 1.80)
- **53244** Tabela SMART LIGHT (Taxa = 1.80)
- **53252** Tabela SMART FLEX (Taxa = 1.80)
- **53260** Tabela SMART VIP (Taxa = 1.80)
- **53279** Tabela SMART TURBO (Taxa = 1.80)
- **53287** Tabela GOLD (Taxa = 1.80)

O campo taxa e tabela são opcionais, e caso não sejam informados, será atribuído como padrão a tabela LIGHT (taxa 1.80).

#### **Link para requisição:**

- Homologação: http://webservice-homol.facta.com.br/fgts/calculo
- Produção: http://webservice.facta.com.br/fgts/calculo

# FACTA FINANCEIRA – Setor de Tecnologia da Informação

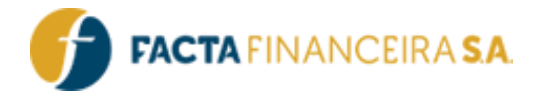

# **Headers:**

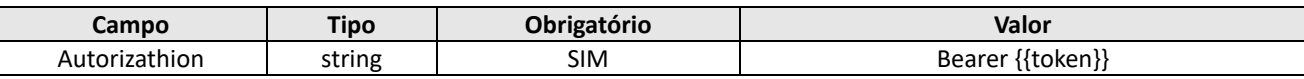

#### **Body (raw)**

{

```
"cpf" : "000.000.000-00",
"taxa": "",
"tabela": "",
"parcelas" : [
    {
    "dataRepasse_1": "01/03/2025",
    "valor_1": "300.00"
    },
    {
    "dataRepasse_2": "01/03/2026",
    "valor_2": "100.00"
    },
    {
    "dataRepasse_3": "01/03/2027",
    "valor_3": "100.00"
    },
    {
    "dataRepasse_4": "01/03/2028",
    "valor 4": "100.00"
    },
    {
    "dataRepasse_5": "01/03/2029",
    "valor_5": "100.00"
    },
    {
    "dataRepasse_6": "01/03/2030",
    "valor_6": "100.00"
    },
    {
    "dataRepasse_7": "01/03/2031",
    "valor_7": "0.00"
    },
    {
    "dataRepasse_8": "01/03/2032",
    "valor 8": "0.00"
    },
    {
    "dataRepasse_9": "01/03/2033",
    "valor_9": "0.00"
    },
```
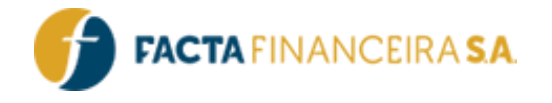

```
{
        "dataRepasse_10": "01/03/2034",
        "valor 10": "0.00"
        }
    ]
}
```
#### **Exemplo de request – cURL**

```
curl --location 'https://webservice.facta.com.br/fgts/calculo' \
--header 'Authorization: Bearer {{Token}} \
--header 'Content-Type: application/json' \
--header 'Cookie: FGTServer= \
--data '{ 
     "cpf" : "000.000.000-00",
     "taxa": "",
     "tabela": "",
     "parcelas" : [
          {
          "dataRepasse_1": "01/03/2025",
          "valor_1": "300.00"
          },
\overline{\mathcal{L}} "dataRepasse_2": "01/03/2026",
          "valor_2": "100.00"
          },
\overline{\mathcal{L}} "dataRepasse_3": "01/03/2027",
          "valor_3": "100.00"
          },
          {
          "dataRepasse_4": "01/03/2028",
          "valor_4": "100.00"
          },
          {
          "dataRepasse_5": "01/03/2029",
          "valor_5": "100.00"
          },
\overline{\mathcal{L}} "dataRepasse_6": "01/03/2030",
          "valor_6": "100.00"
          },
\overline{\mathcal{L}} "dataRepasse_7": "01/03/2031",
          "valor_7": "0.00"
          },
\overline{\mathcal{L}} "dataRepasse_8": "01/03/2032",
```
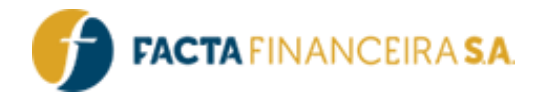

```
 "valor_8": "0.00"
          },
          {
          "dataRepasse_9": "01/03/2033",
          "valor_9": "0.00"
          },
\overline{\mathcal{L}} "dataRepasse_10": "01/03/2034",
         "valor 10": "0.00"
          }
     ]
```
# **Exemplo de request – PHP cURL**

} '

```
<?php
$curl = curl_init();
curl setopt array($curl, array(
  CURLOPT_URL => 'https://webservice.facta.com.br/fgts/calculo',
 CURLOPT_RETURNTRANSFER => true,
 CURLOPT ENCODING => '',
 CURLOPT MAXREDIRS => 10,
  CURLOPT TIMEOUT => 0,
  CURLOPT FOLLOWLOCATION => true,
  CURLOPT HTTP VERSION => CURL HTTP VERSION 1 1,
  CURLOPT_CUSTOMREQUEST => 'POST',
   CURLOPT_POSTFIELDS =>'{ 
   "cpf": "000.000.000-00",
     "taxa": "",
     "tabela": "",
     "parcelas" : [
         {
         "dataRepasse_1": "01/03/2025",
         "valor_1": "300.00"
         },
         {
         "dataRepasse_2": "01/03/2026",
         "valor_2": "100.00"
         },
         {
         "dataRepasse_3": "01/03/2027",
         "valor_3": "100.00"
         },
\overline{\mathcal{L}} "dataRepasse_4": "01/03/2028",
         "valor_4": "100.00"
         },
         {
```
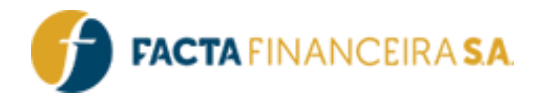

```
 "dataRepasse_5": "01/03/2029",
           "valor_5": "100.00"
          },
\overline{\mathcal{L}} "dataRepasse_6": "01/03/2030",
          "valor_6": "100.00"
          },
\overline{\mathcal{L}} "dataRepasse_7": "01/03/2031",
          "valor_7": "0.00"
          },
          {
          "dataRepasse_8": "01/03/2032",
          "valor_8": "0.00"
          },
\overline{\mathcal{L}} "dataRepasse_9": "01/03/2033",
          "valor_9": "0.00"
          },
          {
          "dataRepasse_10": "01/03/2034",
          "valor_10": "0.00"
          }
     ]
\} , \frac{1}{2} CURLOPT_HTTPHEADER => array(
```

```
 'Authorization: Bearer {{Token}},
     'Content-Type: application/json',
     'Cookie: 
  ),
));
$response = curl_exec($curl);
curl_close($curl);
echo $response;
```
# **Exemplo de response – cURL**

```
{
    "permitido": "SIM",
    "simulacao_fgts": "17277250",
   "valor liquido": "458,71",
    "iof": 15.08,
    "taxa": "1.80",
     "parcelas_selecionadas": 6,
   "tabela": "48291 - FGTS LIGHT AG",
     "data_solicitacao": "15/04/2024 14:40:26"
}
```
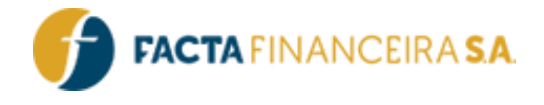

# **4** - **POST** | **Cadastro: Simulação**

Este método realiza a vinculação da simulação de antecipação com a simulação da proposta.

#### **Link para requisição:**

- Homologação: http://webservice-homol.facta.com.br/proposta/etapa1-simuador
- Produção: https://webservice.facta.com.br/proposta/etapa1-simulador

#### **Headers:**

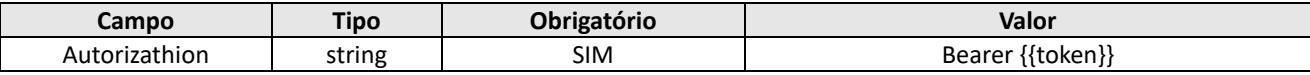

#### **Body (form-data):**

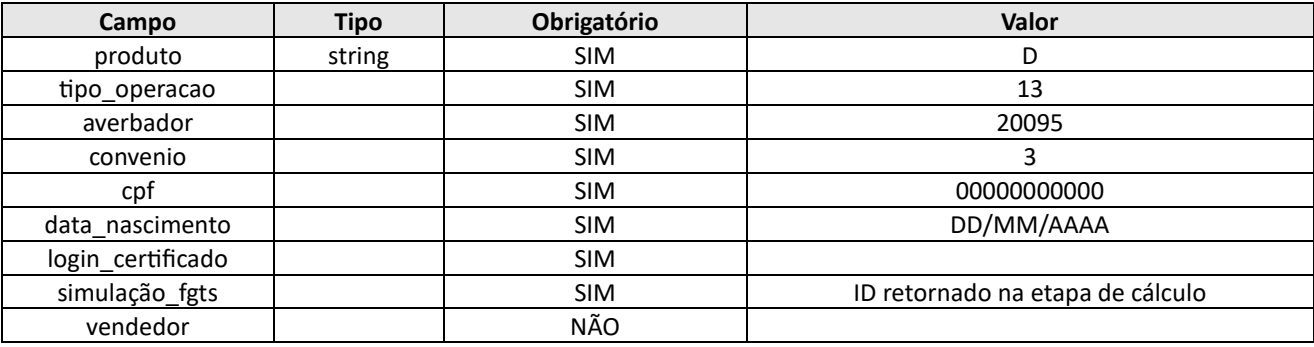

#### **Exemplo de request – cURL**

```
curl --location --request POST 'https://webservicehomol.facta.com.br/proposta/etapa1-simulador' 
\lambda-- header 'Authorization: Bearer {{Token}}), ' \
--form 'produto="D"' \
--form 'tipo operacao="13"' \
--form 'averbador="20095"' \
--form 'convenio="3"' \
--form 'cpf="00000000000"' \
--form 'data nascimento="00/00/0000"' \
--form 'login certificado="0000 teste"' \
--form 'simulacao_fgts="000000"'
```
**Exemplo de request – PHP cURL**

# FACTA FINANCEIRA – Setor de Tecnologia da Informação

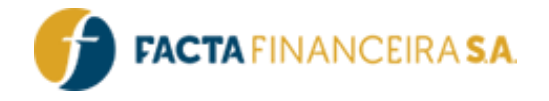

```
'https://webservice-homol.facta.com.br/proposta/etapa1-simulador', 
CURLOPT_RETURNTRANSFER => true,
CURLOPT_ENCODING => '', 
CURLOPT_MAXREDIRS => 10,
CURLOPT TIMEOUT => 0,
CURLOPT FOLLOWLOCATION => true,
CURLOPT HTTPS VERSION => CURL HTTPS VERSION 1 1,
CURLOPT_CUSTOMREQUEST => 'POST',
CURLOPT_POSTFIELDS => array('product' => 'D', 'tipo_operacao' => '13', 'averbador' =>
'20095','convenio' => '3','cpf' => '00000000000','data_nascimento' => '00/00/0000', 
'login certificado' => '0000 teste','simulacao fgts' => '000000'),
CURLOPT_HTTPSHEADER => 
array( 'Authorization: Bearer {{Token}}), ));
```

```
$response = curl exec(Scurl);Atualizado em 30/03/2023 
curl_close($curl);
echo $response; E
```
#### **Exemplo de response – cURL**

```
{ 
"erro": false, 
"mensagem": "Dados gravados na primeira etapa do simulador", 
"id_simulador": "0000000" 
}
```
# **5** - **POST** | **Cadastro: Dados Pessoais**

Este método é destinado para a informação dos dados pessoais e complementares.

# **Link para requisição:**

- Homologação: https://webservice-homol.facta.com.br/proposta/etapa2-dados-pessoais
- Produção: https://webservice.facta.com.br/proposta/etapa2-dados-pessoais

#### **Headers:**

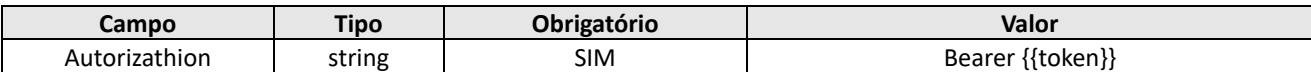

#### **Body (form-data):**

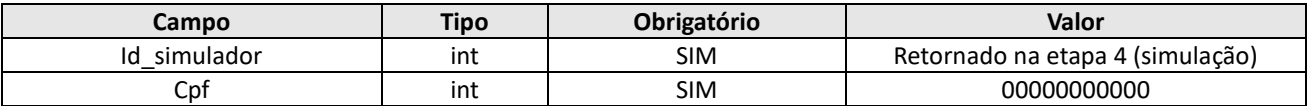

# FACTA FINANCEIRA – Setor de Tecnologia da Informação

**FACTA** FINANCEIRA S.A.

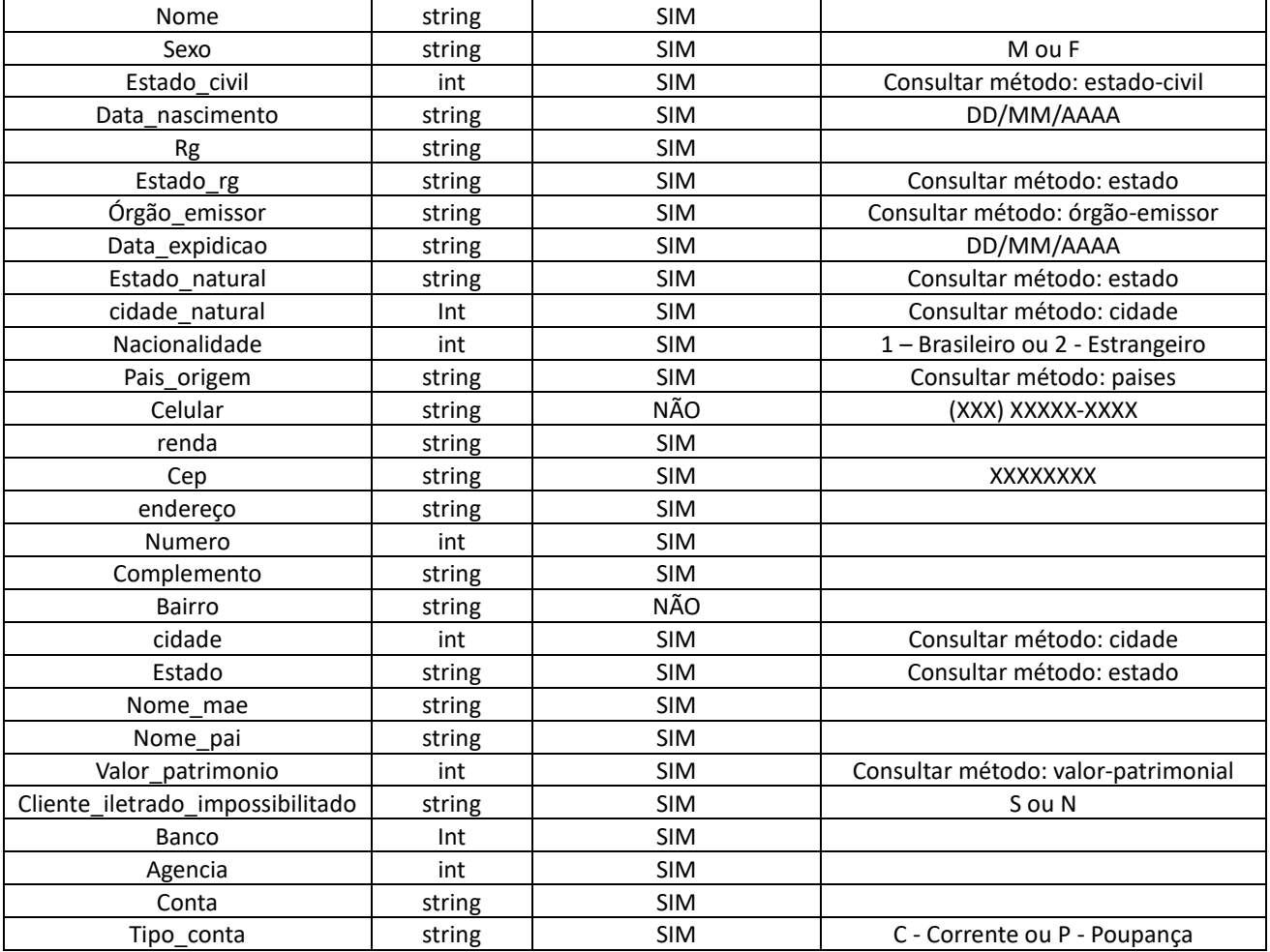

#### **Exemplo de request – cURL**

```
curl --location 'https://webservice-homol.facta.com.br/proposta/etapa2-dados-pessoais' \
--header 'Authorization: Bearer {{Token}} ' \
--header 'Cookie: PHPSESSID=ncdcgfsd3qddgu052fmcl54gip' \
--form 'id simulador=""' \
--form 'cpf="" '--form 'nome=""' \
--form 'sexo=""' \
--form 'estado_civil=""' \
--form 'data nascimento=""' \
--form 'rg=""' \
--form 'estado_rg=""' \
--form 'orgao_emissor=""' \
--form 'data expedicao=""' \
--form 'estado natural=""' \
--form 'cidade natural=""' \
--form 'nacionalidade=""' \
--form 'celular=""' \
```
# FACTA FINANCEIRA – Setor de Tecnologia da Informação

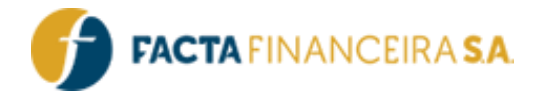

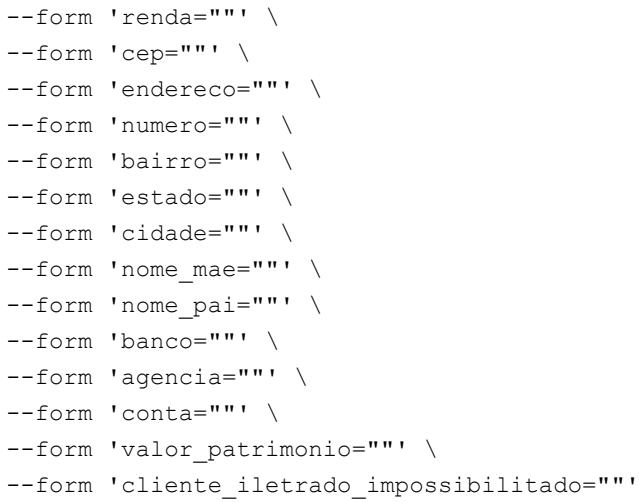

#### **Exemplo de request – PHP cURL**

```
<?php
```

```
$curl = curl init();
curl setopt array($curl, array(
  CURLOPT_URL => 'https://webservice-homol.facta.com.br/proposta/etapa2-dados-pessoais',
 CURLOPT_RETURNTRANSFER => true,
 CURLOPT ENCODING => '',
 CURLOPT_MAXREDIRS => 10,
 CURLOPT TIMEOUT => 0,
 CURLOPT FOLLOWLOCATION => true,
 CURLOPT HTTP VERSION => CURL HTTP VERSION 1 1,
  CURLOPT_CUSTOMREQUEST => 'POST',
 CURLOPT POSTFIELDS => array('id simulador' => '','cpf' => '','nome' => '','sexo' =>
'','estado civil' => '','data nascimento' => '','rg' => '','estado rg' => '','orgao emissor' =>
'','data expedicao' => '','estado natural' => '','cidade natural' => '','nacionalidade' =>
'','celular' => '','renda' => '','cep' => '','endereco' => '','numero' => '','bairro' =>
'','estado' => '','cidade' => '','nome mae' => '','nome pai' => '','banco' => '','agencia' =>
'','conta' => '','valor patrimonio' => '','cliente iletrado impossibilitado' => ''),
 CURLOPT HTTPHEADER => array(
     'Authorization: Bearer {{Token}} ',
    'Cookie: PHPSESSID=ncdcgfsd3qddgu052fmcl54gip'
  ),
));
$response = curl exec(Scurl);curl_close($curl);
echo $response;
```
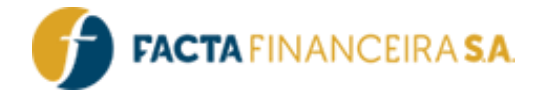

#### **Exemplo de response – cURL**

```
{
   "erro": false,
    "message": "Informações gravadas com sucesso",
    "codigo_cliente": "3323618",
    "operacao": "UPDATE"
}
```
# **6** - **POST** | **Cadastro: Proposta Cadastro**

Este método realizará a vinculação da simulação com o cadastro do cliente, e realizará a geração da proposta. Será retornado o link para a formalização/assinatura do contrato pelo cliente.

#### **Link para requisição:**

- Homologação: https://webservice-homol.facta.com.br/proposta/etapa3-proposta-cadastro
- Produção: https://webservice.facta.com.br/proposta/etapa3-proposta-cadastro

# **Headers:**

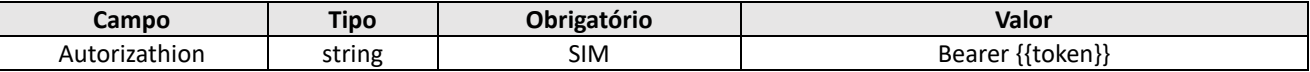

#### **Body (form-data):**

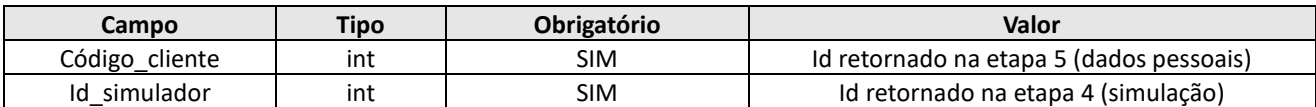

# **Exemplo de request – cURL**

```
curl --location --request POST 'https://webservicehomol.facta.com.br/proposta/etapa3-proposta-
cadastro' \ -- header 'Authorization: Bearer {{Token}}\
--form 'codigo_cliente="0000204"' \
--form 'id_simulador="0000765"'
```
#### **Exemplo de request – PHP cURL**

```
'https://webservice-homol.facta.com.br/proposta/etapa3-propostacadastro', 
CURLOPT_RETURNTRANSFER => true,
CURLOPT_ENCODING => '',
```
#### FACTA FINANCEIRA – Setor de Tecnologia da Informação

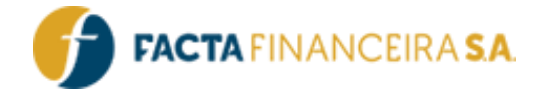

```
CURLOPT MAXREDIRS => 10,
CURLOPT TIMEOUT => 0,
CURLOPT FOLLOWLOCATION => true,
CURLOPT_HTTPS_VERSION => 
CURL HTTPS VERSION 1 1,
CURLOPT_CUSTOMREQUEST => 'POST',
CURLOPT_POSTFIELDS => array('codigo_cliente' => 0000204,'id_simulador' => '0000765'),
CURLOPT HTTPSHEADER => array( 'Authorization: Bearer {{Token}} ' ), ));
$response = curl exec(Scurl);curl_close($curl); 
echo 
$response;
```
#### **Exemplo de response – PHP cURL**

```
{
"erro": false,
"mensagem": "Proposta criada com sucesso",
"codigo": "00005127", 
"url_formalizacao": "facta.ly/cb6e7fde"
}
```
# **7** - **POST** | **Formalização: Envio de link para assinatura**

Este método realizará o envio do link por SMS ou WhatsApp para o cliente realizar a assinatura/formalização da operação.

#### **Link para requisição:**

- Homologação: <https://webservice-homol.facta.com.br/proposta/envio-link>
- Produção: <https://webservice.facta.com.br/proposta/envio-link>

#### **Headers:**

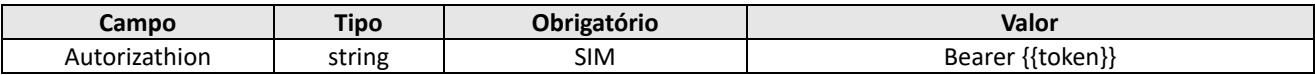

#### **Body (form-data):**

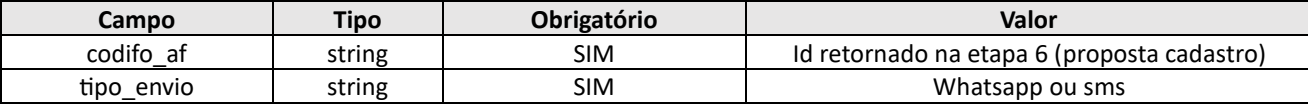

#### FACTA FINANCEIRA – Setor de Tecnologia da Informação

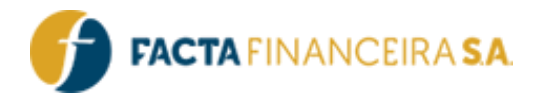

# **Atualizações e Mudanças:**

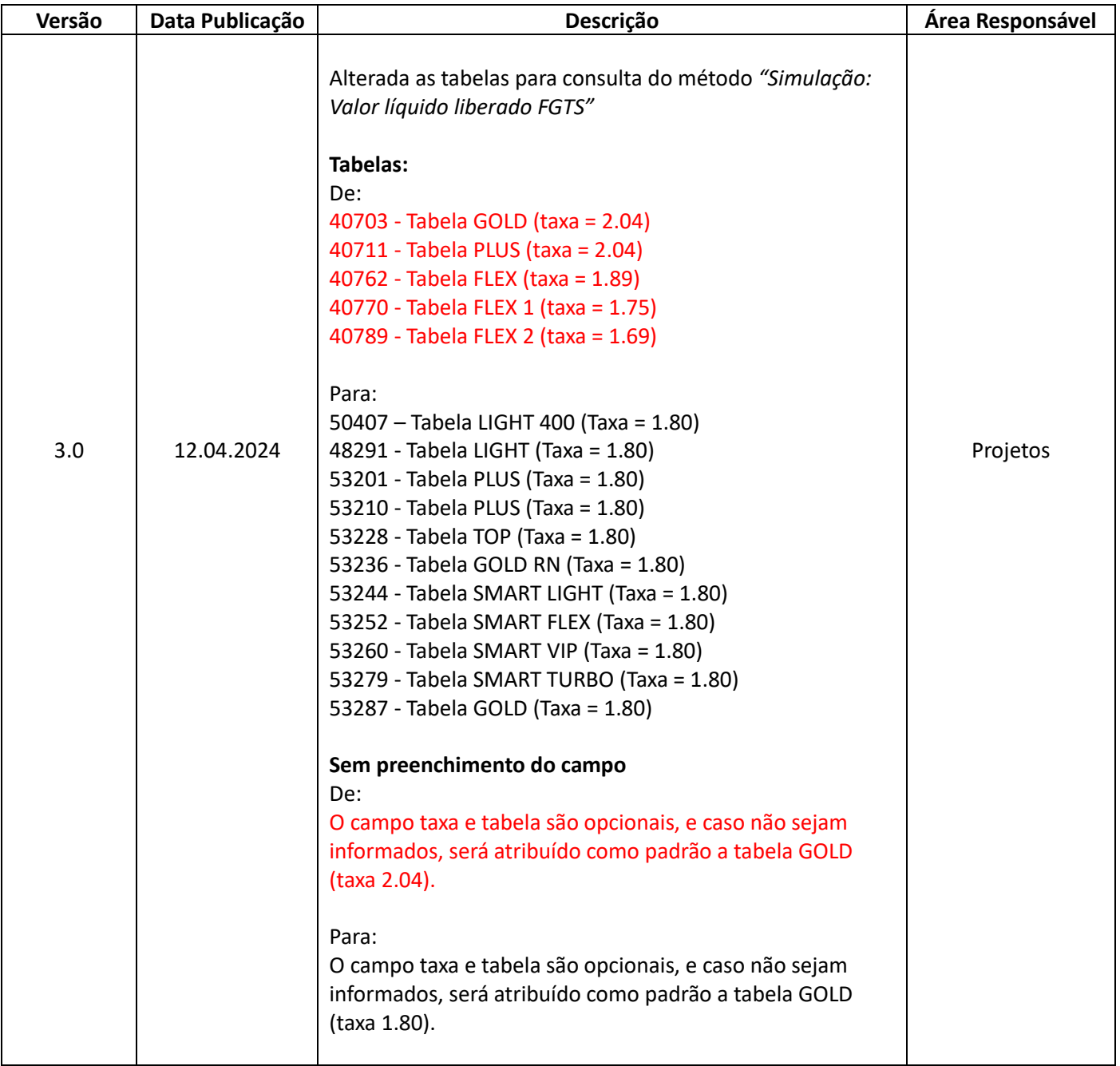

FACTA FINANCEIRA – Setor de Tecnologia da Informação

API FACTA | FGTS Versão 3.0 – Emissão: 12.04.2024 – Público

٦